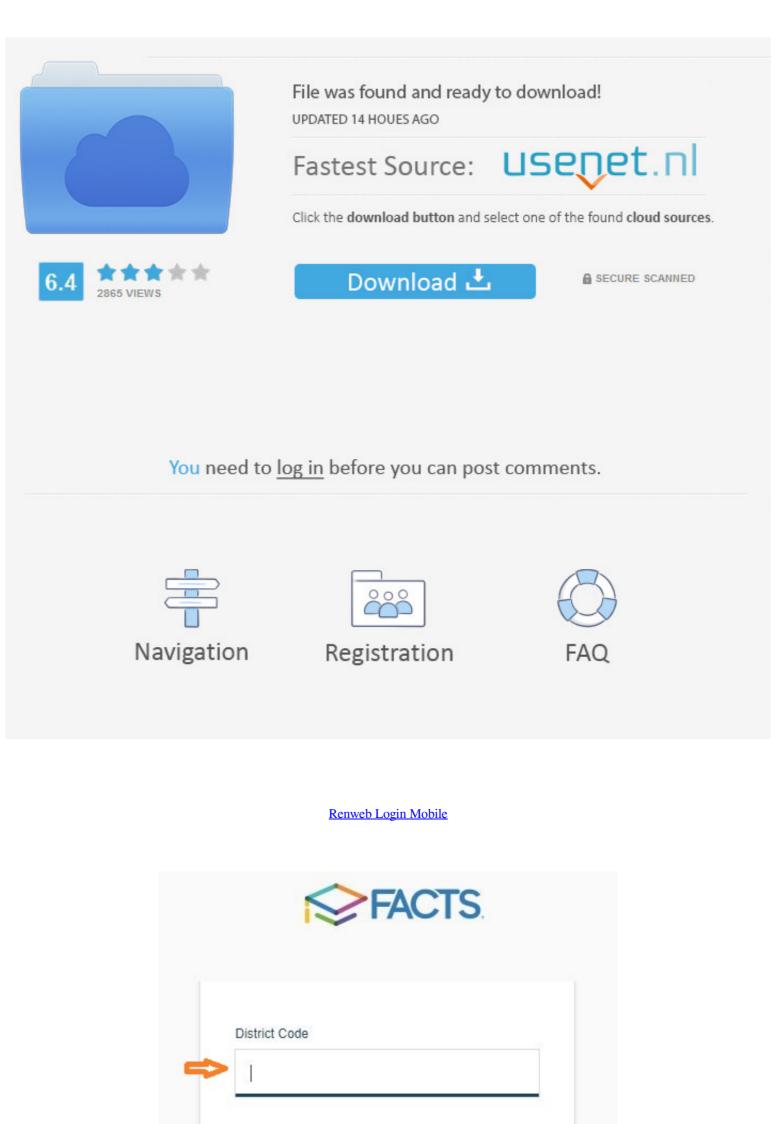

| LOG IN |
|--------|
|        |

## Renweb Login Mobile

|                                                         | File was found and ready to d<br>UPDATED 14 HOUES AGO<br>Fastest Source: | isenet.nl                       |
|---------------------------------------------------------|--------------------------------------------------------------------------|---------------------------------|
| 6.4 <b>***</b>                                          | Click the download button and select                                     | ene of the found cloud sources. |
| You need to <u>log in</u> before you can post comments. |                                                                          |                                 |
| Navigation                                              | Registration                                                             | FAQ                             |

FACTS SIS (formerly RenWeb). Kearns-Saint Ann School uses FACTS as its Student Information System. The office can track attendance and locate emergency .... Here we got all the relevant login details or you can just .... Did you know there is an app for RenWeb, our one-stop-shop for most of your questions of your questions concerning your child's ... Simply go to renweb.com >> login >> ParentsWeb >> create an account. ... http://www.renweb.com/our-services/mobile-apps/.. mobile device. FACTS Family ... The Renweb ParentsWeb Login screen appears. In the District ...

ParentsWeb Log-in. Log-in Here · New Parent Introduction (PDF) · Accessing RenWeb (PDF) · Mobile Access (PDF) · Watch Video (Password: ParentsWeb) .... RenWeb. Now that your child is enrolled, you have access to Seffner Christian ... This login is available by providing a student email address to ... mobile format.. An easy-to-use school-branded mobile app for schools and families. School information, grades, schedules, announcements, and more – all in one place.

Using the app: To purchase the ParentsWeb Click here to login to RenWeb You ... Event Staff App is a mobile-friendly staff scheduling software for companies in ...

In Internet Explorer, Firefox, or Safari, go to www.renweb.com and click Login. Choose ... You can also download the ParentsWeb mobile app for \$4.99 a year.. RenWeb. Click here to login to RenWeb website using your mobile device's web browser.. Instructions for updating parent and emergency contact information in FACTS RenWeb Home app for Legacy ...

Use official links below to sign-in to your account. If there are any problems with renweb staff login, check if password and username is written correctly. Also, you .... 1) [This step is best done on computer instead of a phone or mobile device.] Go to www.RenWeb.com and click on the Login | ParentsWeb option .... You can load the Mobile App on all your devices with no additional cost. The Mobile App is a free download. Once you login it will check the license and continue .... Click ParentsWeb Login. Make sure you click on Parents Login NOT students. • Type our ... Renweb Home- \$4.99/yr—Mobile App NOW available-Well worth it!. What is RenWeb? RenWeb is a web-based program that brings the parent and the school together in one unified ... you can sign up through the ParentsWeb login link on ... mobile device, you will be automatically redirected to the mobile site.. Lunch ordering on mobile device Responsive design gives teachers access to the SIS from all devices, .... Use this link to login to FACTS RenWeb SIS for .... To access ParentsWeb Mobile, use your mobile device to navigate to your ParentsWeb Login. Page and log in as normal. It's that simple. The RenWeb Home .... Introducing FACTS SIS (formerly RenWeb) - Our Family and Student Information ... There is also an "App" for FACTS log in. 8a1e0d335e

http://ocangatu.tk/paygevall/100/1/index.html/

http://enininasben.ml/paygevall21/100/1/index.html/

http://sulbitofast.tk/paygevall32/100/1/index.html/